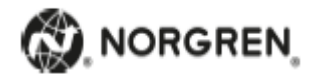

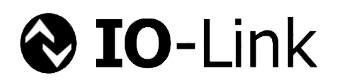

**IO-Link Schnittstellenbeschreibung**

**60D Pressure Switch**

**DE** 

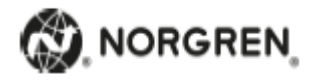

#### **Gerätevariante**

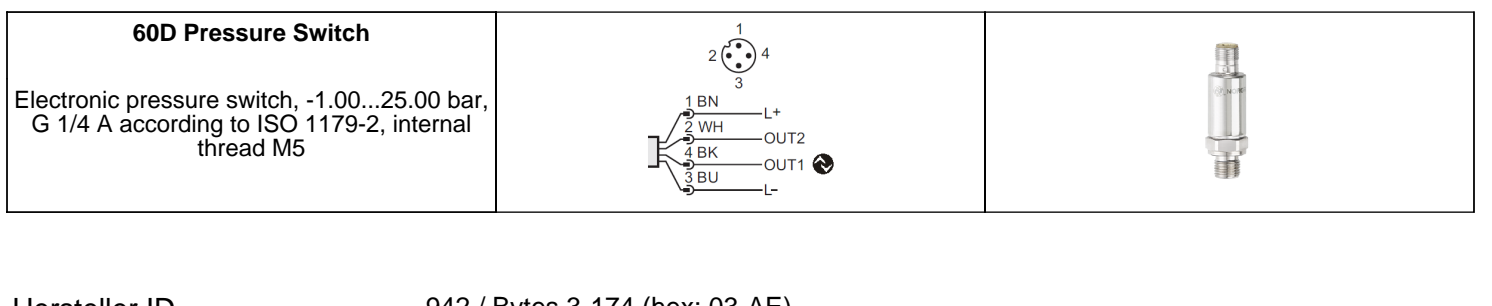

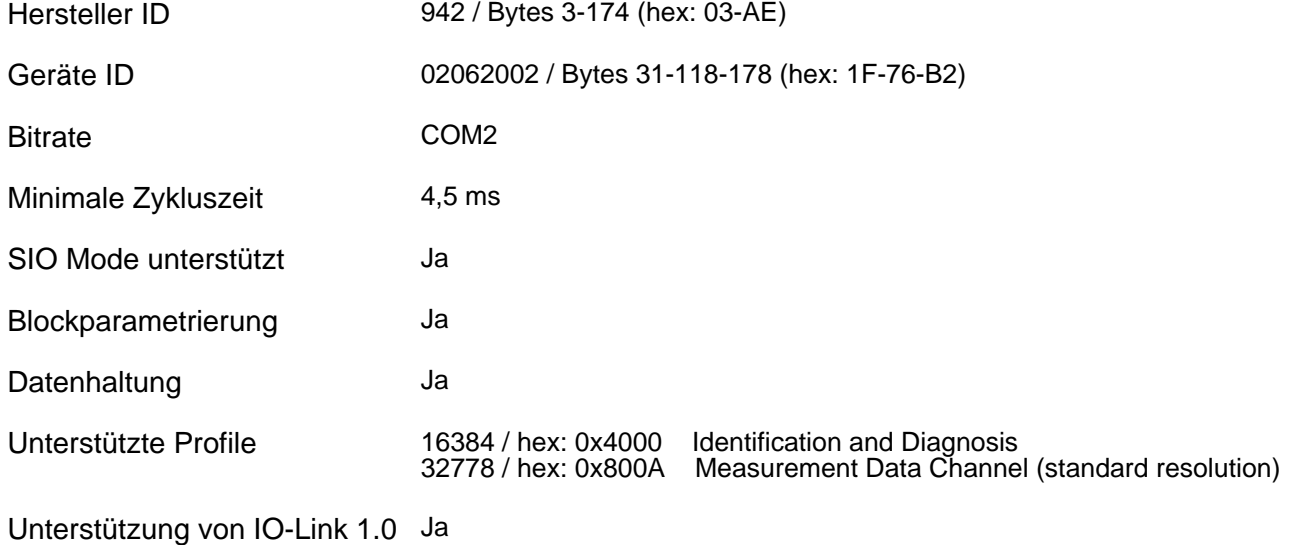

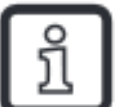

ANMERKUNG:

Wird die Hersteller ID und Geräte ID in Ihrem SPS System angegeben, ist sichergestellt, dass

- das richtige Gerät angeschlossen ist

- die IO-Link Datenhaltung funktioniert
- der Betrieb Ihrer Anwendung weiterhin möglich ist, auch wenn das Gerät zu einem späteren Zeitpunkt durch ein Nachfolgemodell ersetzt wird

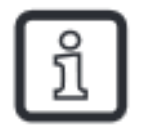

Für die tatsächliche Aktualisierung der Prozesswerte, sowie weitere Information bezüglich der Sensorperformance, siehe Datenblatt.

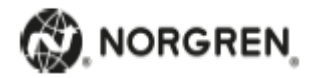

## **Einheitenumrechnung**

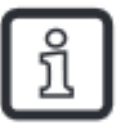

Diese Liste stellt Umrechnungsformeln zur Verfügung, um die von IO-Link übertragenen Rohdaten in physikalische Einheiten umzurechnen.

# Druck

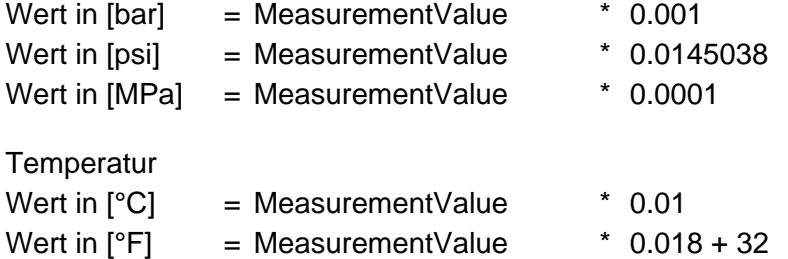

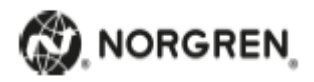

#### **Prozessdaten**

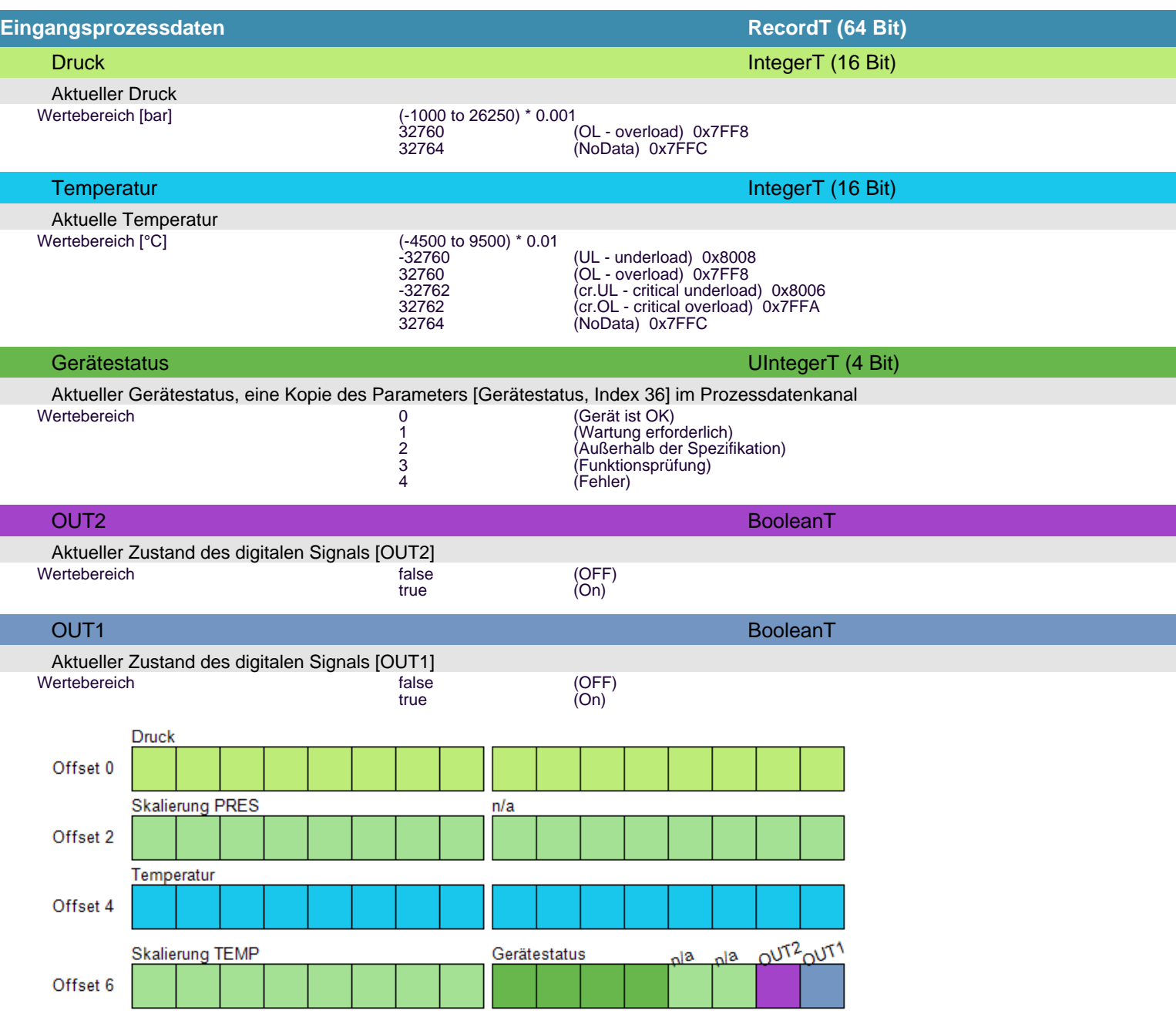

-Skalierung PRES: Ein SPS Profil-Funktionsblock errechnet den Druckanteil der Prozessdaten (ab WORD 0) in der Einheit [Pa] -Skalierung TEMP: Ein SPS Profil-Funktionsblock errechnet den Temperaturanteil der Prozessdaten (ab WORD 4) in der Einheit [°C] -n/a: Nicht verfügbarer Bereich. Wird zur Einhaltung der Prozessdatenstruktur benötigt

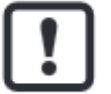

Die Daten werden im BigEndian Format übertragen.

Die Position der Prozessdatenbytes ist gemäß der Abfolge in ihrer Übertragung dargestellt.

Der Inhalt Ihres SPS Eingangsbereichs kann gemäß Ihres SPS Datenformats variieren. Bitte wenden Sie kein Byte Swaping an.

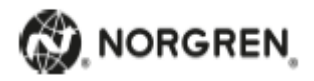

# **Zusammenfassung der Parameter**

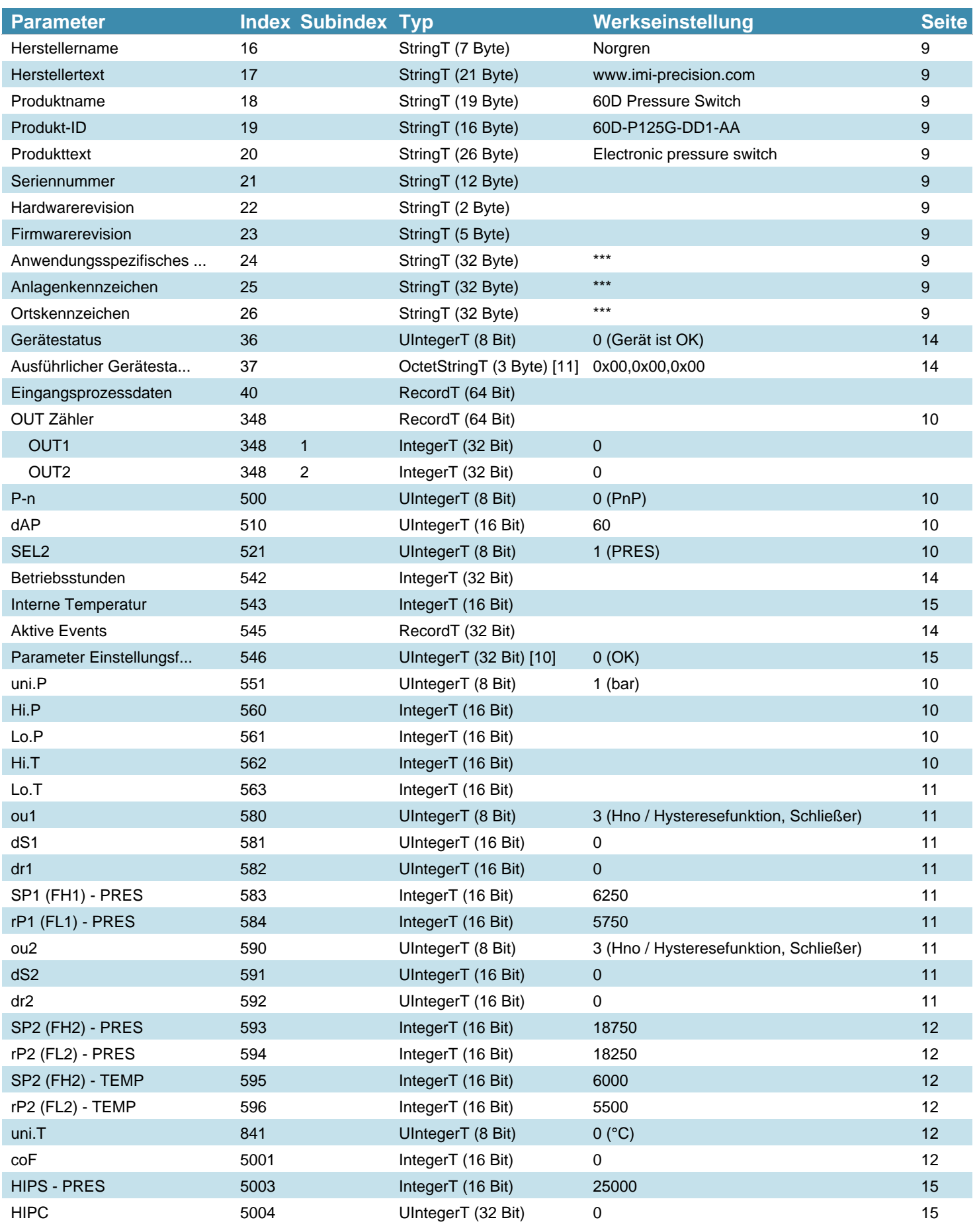

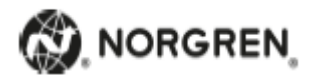

# **Zusammenfassung der Parameter**

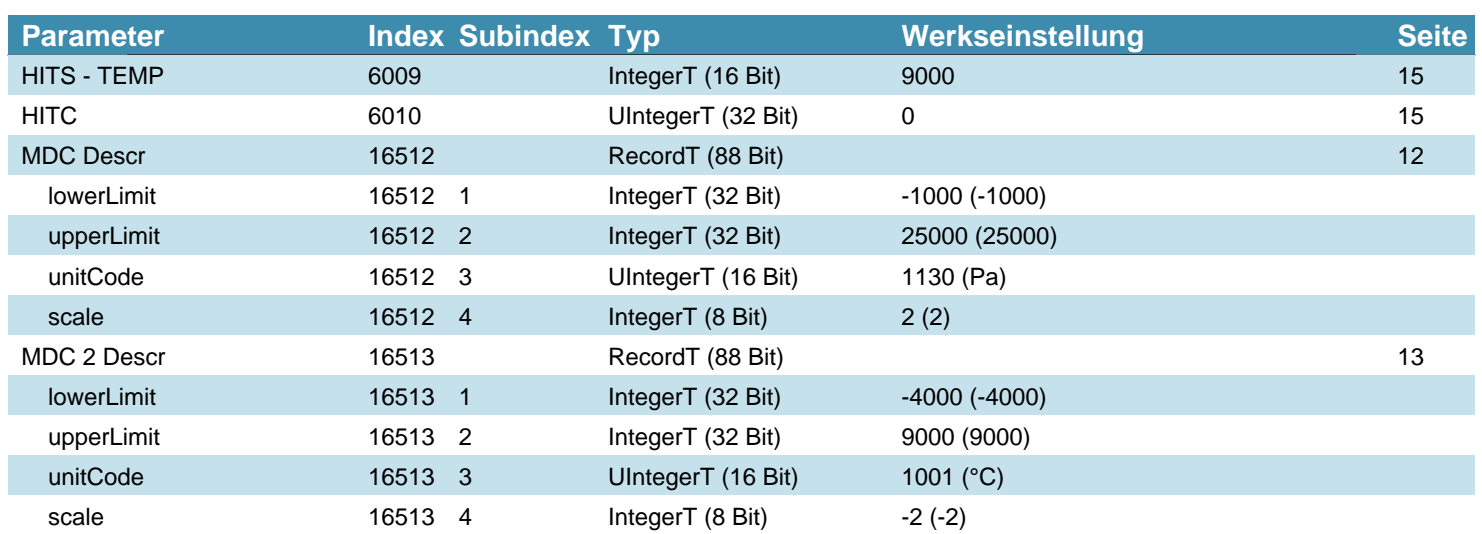

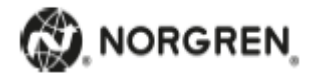

#### **Systembefehl**

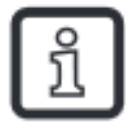

Befehlsschnittstelle für Anwendungen. Eine positive Rückmeldung zeigt die vollständige und korrekte Ausführung der angeforderten Funktion an.Systemkommando Information:

- Adresse: Index 2, Subindex 0
- Datentyp: UInteger (8 Bit)
- Zugriffsrechte: Write Only

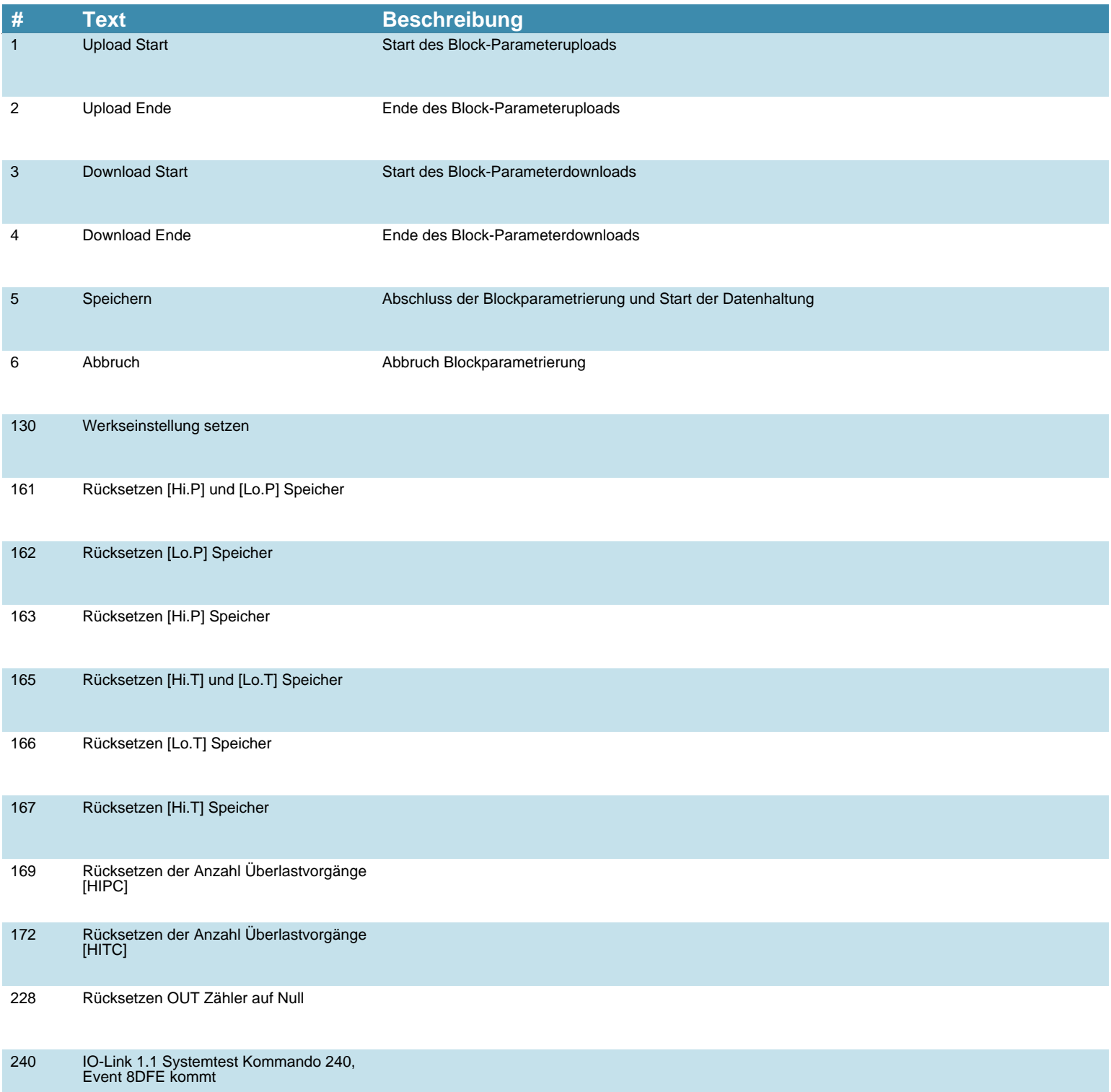

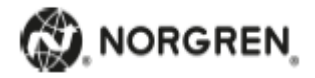

## **Systembefehl**

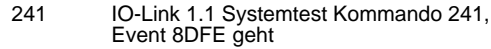

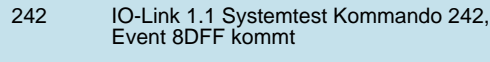

 243 IO-Link 1.1 Systemtest Kommando 243, Event 8DFF geht

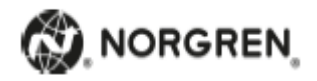

#### <span id="page-8-0"></span> **Identifikation**

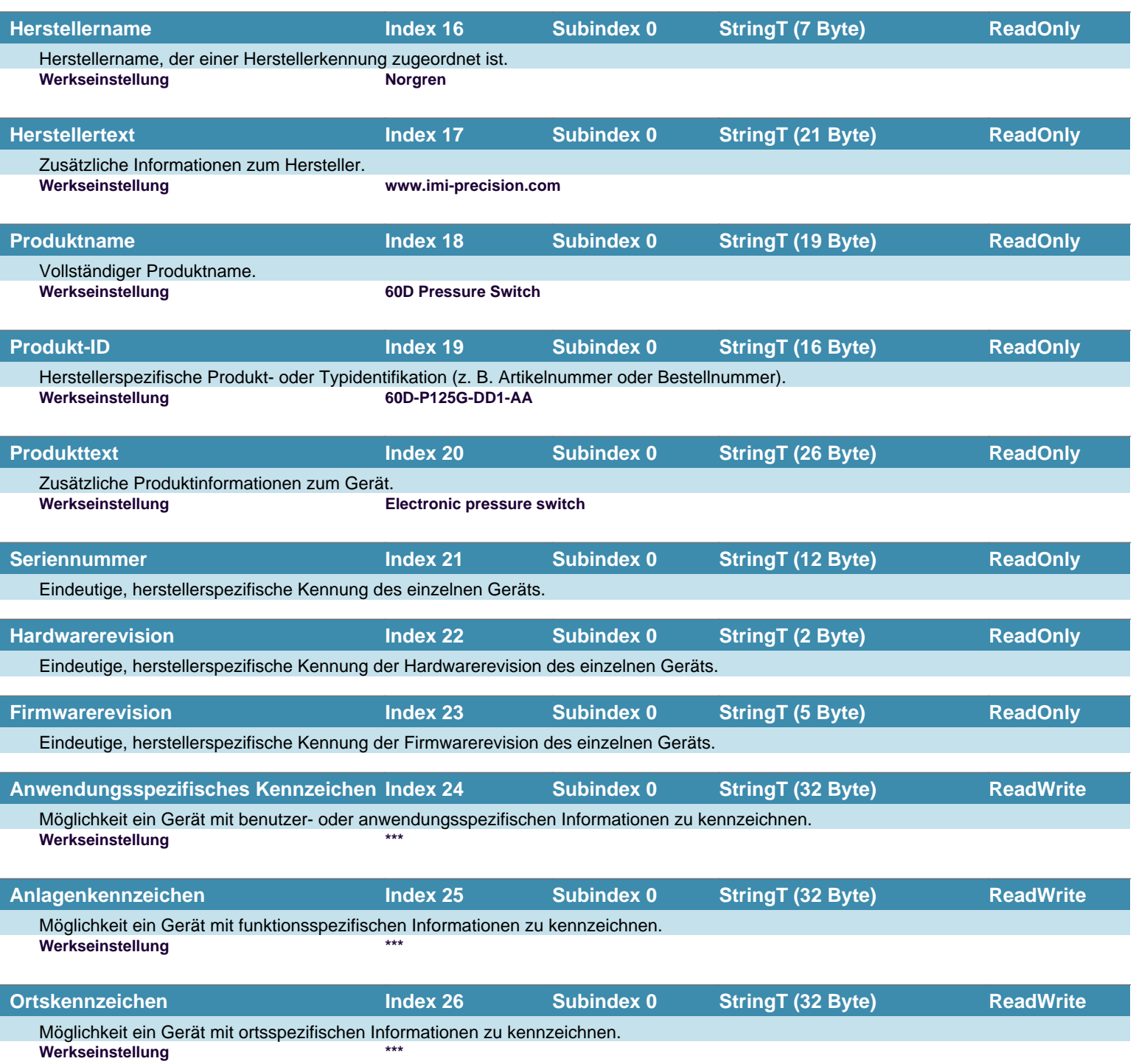

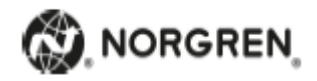

<span id="page-9-0"></span>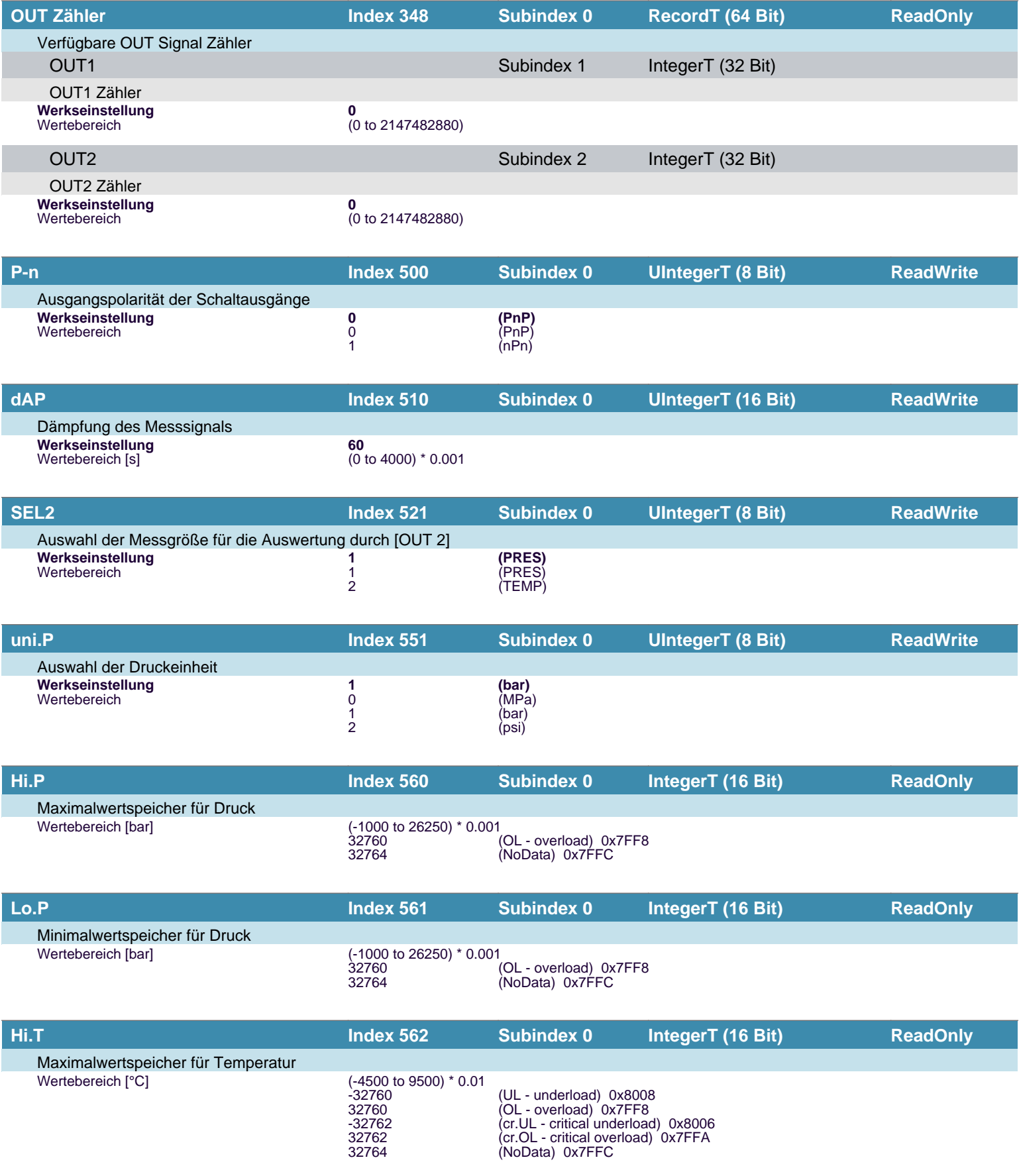

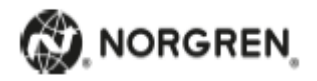

<span id="page-10-0"></span>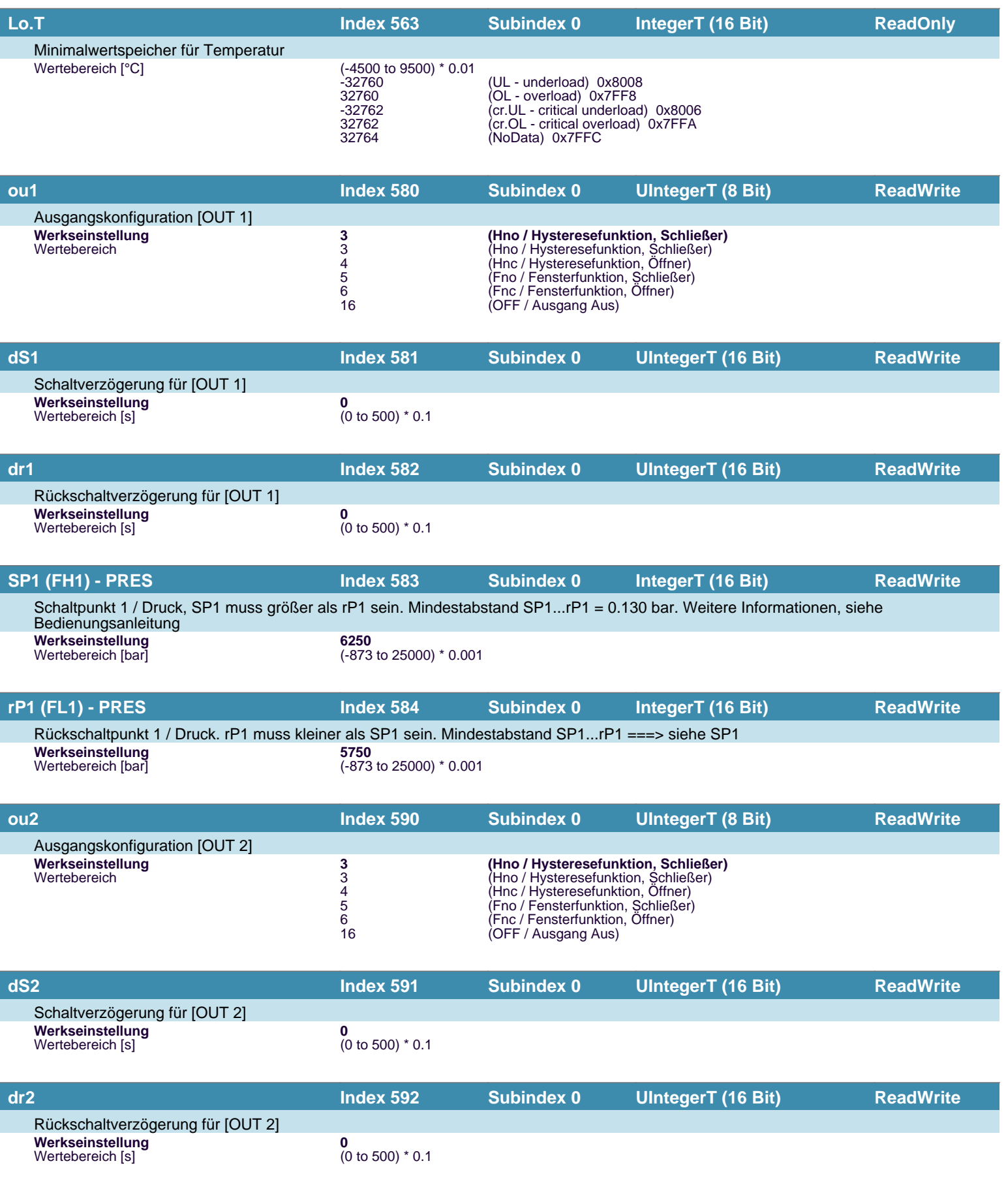

![](_page_11_Picture_0.jpeg)

<span id="page-11-0"></span>![](_page_11_Picture_279.jpeg)

![](_page_12_Picture_0.jpeg)

<span id="page-12-0"></span>![](_page_12_Picture_120.jpeg)

![](_page_13_Picture_0.jpeg)

## <span id="page-13-0"></span> **Diagnose**

![](_page_13_Picture_211.jpeg)

![](_page_14_Picture_0.jpeg)

## <span id="page-14-0"></span> **Diagnose**

I

I

![](_page_14_Picture_279.jpeg)

![](_page_15_Picture_0.jpeg)

# **Ereignisse**

![](_page_15_Picture_270.jpeg)

![](_page_15_Picture_3.jpeg)

Ereignisse werden vom Gerät gemeldet, um unreguläre Gerätezustände zu signalisieren. PQ\* = Prozessdaten-Qualität.

![](_page_16_Picture_0.jpeg)

#### **Fehlertypen**

![](_page_16_Picture_269.jpeg)

![](_page_16_Picture_3.jpeg)

Fehlertypen werden für die ISDU Antwort benützt. Werte ungleich '0' zeigen den Grund einer fehlgeschlagenen ISDU- Lese- oder Schreiboperation an.